# The **luacolor** package

## Heiko Oberdiek<sup>∗</sup>  $\langle$ heiko.oberdiek at googlemail.com $>$

## 2019/07/25 v1.12

#### **Abstract**

Package luacolor implements color support based on LuaTEX's node attributes.

# **Contents**

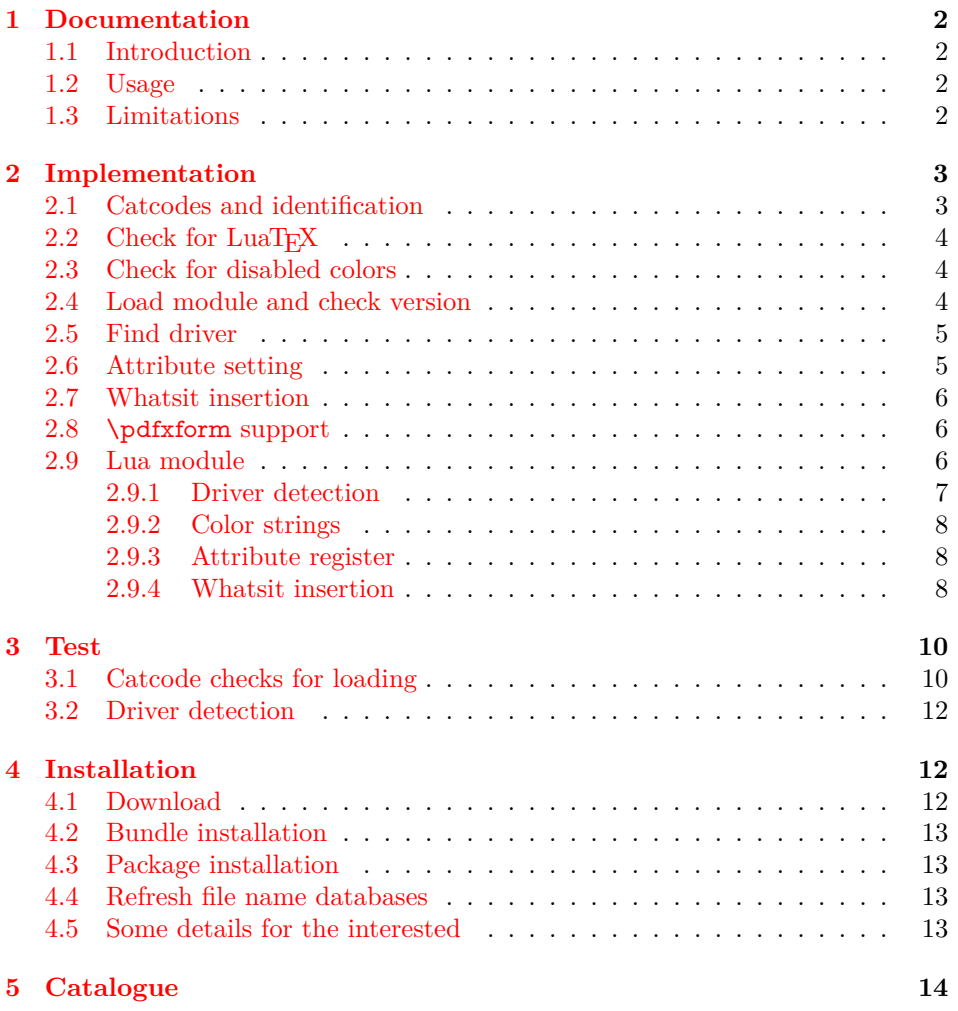

<sup>∗</sup>Please report any issues at https://github.com/ho-tex/oberdiek/issues

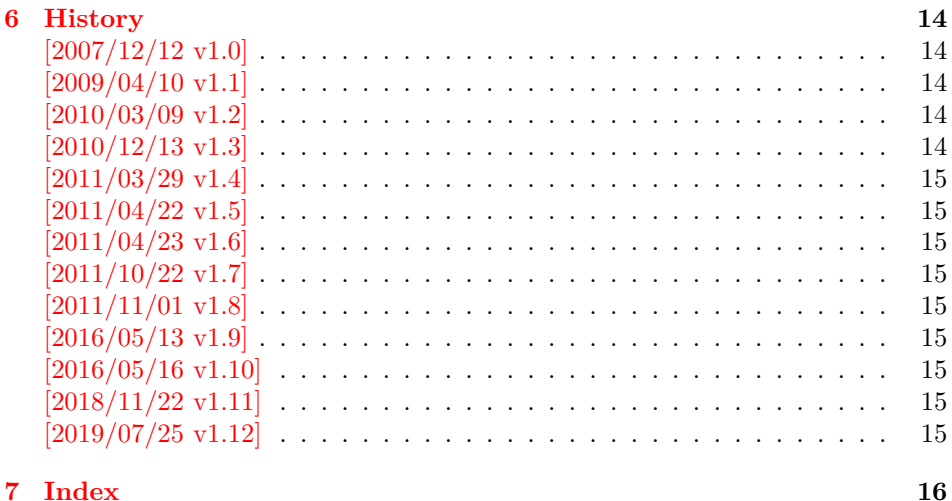

## <span id="page-1-0"></span>**1 Documentation**

## <span id="page-1-1"></span>**1.1 Introduction**

This package uses a LuaT<sub>EX</sub>'s attribute register to to annotate nodes with color information. If a color is set, then the attribute register is set to this color and all nodes created in its scope (current group) are annotated with this attribute. Now the color property behaves much the same way as the font property.

#### <span id="page-1-2"></span>**1.2 Usage**

Package color is loaded automatically by this package luacolor. If you need a special driver option or you prefer package xcolor, then load it before package luacolor, for example:

```
\usepackage[dvipdfmx]{xcolor}
```
The package luacolor is loaded without options:

\usepackage{luacolor}

It is able to detect PDF mode and DVI drivers are differentiated by its color specials. Therefore the package do need driver options.

Then it redefines the color setting commands to set attributes instead of whatsits for color.

At last the attribute annotations of the nodes in the output box must be analyzed to insert the necessary color what ists. Currently LuaT<sub>EX</sub> lacks an appropriate callback function. Therefore package atbegshi is used to get control before a box is shipped out.

<span id="page-1-4"></span>\luacolorProcessBox {⟨*box*⟩}

Macro **\luacolorProcessBox** processes the box  $\langle box \rangle$  in the previously described manner. It is automatically called for pages, but not for XForm objects. Before passing a box to \pdfxform, call \luacolorProcessBox first.

#### <span id="page-1-3"></span>**1.3 Limitations**

**Ligatures with different colored components:** Package luacolor sees the ligature after the paragraph building and page breaking, when a page is to be shipped out. Therefore it cannot break ligatures, because the components might occupy different space. Therefore it is the respondibility of the ligature forming process to deal with different colored glyphs that form a ligature. The user can avoid the problem entirely by explicitly breaking the ligature at the places where the color changes.

```
2 Implementation
```
⟨\*package⟩

…

## <span id="page-2-1"></span>**2.1 Catcodes and identification**

- <span id="page-2-2"></span>\begingroup\catcode61\catcode48\catcode32=10\relax%
- <span id="page-2-3"></span>3 \catcode13=5  $\%$  ^^M
- <span id="page-2-24"></span>\endlinechar=13 %
- <span id="page-2-4"></span>\catcode123=1 % {
- <span id="page-2-5"></span>\catcode125=2 % }
- <span id="page-2-6"></span>\catcode64=11 % @
- <span id="page-2-47"></span>\def\x{\endgroup
- <span id="page-2-22"></span>\expandafter\edef\csname LuaCol@AtEnd\endcsname{%
- <span id="page-2-25"></span>10 \endlinechar=\the\endlinechar\relax
- <span id="page-2-7"></span>11 \catcode13=\the\catcode13\relax
- <span id="page-2-8"></span>12 \catcode32=\the\catcode32\relax
- <span id="page-2-9"></span>\catcode35=\the\catcode35\relax
- <span id="page-2-10"></span>14 \catcode61=\the\catcode61\relax
- <span id="page-2-11"></span>15 \catcode64=\the\catcode64\relax
- <span id="page-2-12"></span>16 \catcode123=\the\catcode123\relax
- 
- <span id="page-2-13"></span>17 \catcode125=\the\catcode125\relax
- }%
- }%
- <span id="page-2-14"></span>\x\catcode61\catcode48\catcode32=10\relax%
- <span id="page-2-15"></span>\catcode13=5 % ^^M
- <span id="page-2-26"></span>\endlinechar=13 %
- <span id="page-2-16"></span>\catcode35=6 % #
- <span id="page-2-17"></span>\catcode64=11 % @
- <span id="page-2-18"></span>\catcode123=1 % {
- <span id="page-2-19"></span>\catcode125=2 % }
- <span id="page-2-29"></span>\def\TMP@EnsureCode#1#2{%
- <span id="page-2-27"></span>\edef\LuaCol@AtEnd{%
- <span id="page-2-28"></span>\LuaCol@AtEnd
- <span id="page-2-20"></span>\catcode#1=\the\catcode#1\relax
- }%
- <span id="page-2-21"></span>\catcode#1=#2\relax
- }
- <span id="page-2-30"></span>\TMP@EnsureCode{34}{12}% "
- <span id="page-2-31"></span>\TMP@EnsureCode{39}{12}% '
- <span id="page-2-32"></span>\TMP@EnsureCode{40}{12}% (
- <span id="page-2-33"></span>\TMP@EnsureCode{41}{12}% )
- <span id="page-2-34"></span>\TMP@EnsureCode{42}{12}% \*
- <span id="page-2-35"></span>\TMP@EnsureCode{43}{12}% +
- <span id="page-2-36"></span>\TMP@EnsureCode{44}{12}% ,
- <span id="page-2-37"></span>\TMP@EnsureCode{45}{12}% -
- <span id="page-2-38"></span>\TMP@EnsureCode{46}{12}% .
- <span id="page-2-39"></span>\TMP@EnsureCode{47}{12}% /
- 
- <span id="page-2-40"></span>\TMP@EnsureCode{58}{12}% :
- <span id="page-2-41"></span>\TMP@EnsureCode{60}{12}% <
- <span id="page-2-42"></span>\TMP@EnsureCode{62}{12}% >
- <span id="page-2-43"></span>\TMP@EnsureCode{91}{12}% [
- <span id="page-2-44"></span>\TMP@EnsureCode{93}{12}% ]
- <span id="page-2-45"></span>\TMP@EnsureCode{95}{12}% \_ (other!)
- <span id="page-2-46"></span>\TMP@EnsureCode{96}{12}% `
- <span id="page-2-23"></span>\edef\LuaCol@AtEnd{\LuaCol@AtEnd\noexpand\endinput}

Package identification.

- <span id="page-3-22"></span>\NeedsTeXFormat{LaTeX2e}
- <span id="page-3-23"></span>\ProvidesPackage{luacolor}%
- [2019/07/25 v1.12 Color support via LuaTeX's attributes (HO)]

### <span id="page-3-0"></span>2.2 Check for LuaT<sub>F</sub>X

Without LuaTEX there is no point in using this package.

- <span id="page-3-24"></span>\RequirePackage{infwarerr}[2010/04/08]%
- <span id="page-3-25"></span>\RequirePackage{ifluatex}[2010/03/01]%
- <span id="page-3-26"></span>\RequirePackage{ifpdf}[2011/01/30]%
- <span id="page-3-27"></span>\RequirePackage{ltxcmds}[2011/04/18]%
- <span id="page-3-28"></span>\RequirePackage{color}

require ltluatex rather than luatex package support for LuaT<sub>EX</sub> allocations.

- <span id="page-3-12"></span>\ifluatex
- <span id="page-3-8"></span>\ifx\newattribute\@undefined
- <span id="page-3-29"></span>\RequirePackage{ltluatex}%
- $63 \text{ h}$
- \else
- <span id="page-3-3"></span>\@PackageError{luacolor}{%
- This package may only be run using LuaTeX%
- <span id="page-3-6"></span>}\@ehc
- <span id="page-3-14"></span>\expandafter\LuaCol@AtEnd
- \fi%

#### <span id="page-3-16"></span>\LuaCol@directlua

<span id="page-3-10"></span>\let\LuaCol@directlua\directlua

## <span id="page-3-1"></span>**2.3 Check for disabled colors**

<span id="page-3-11"></span>\ifcolors@

- \else
- <span id="page-3-5"></span>\@PackageWarningNoLine{luacolor}{%
- Colors are disabled by option `monochrome'%
- }%
- <span id="page-3-31"></span>\def\set@color{}%
- <span id="page-3-30"></span>\def\reset@color{}%
- <span id="page-3-32"></span>\def\set@page@color{}%
- <span id="page-3-9"></span>\def\define@color#1#2{}%
- <span id="page-3-15"></span>\expandafter\LuaCol@AtEnd
- $81 \overline{)6\%}$

## <span id="page-3-2"></span>**2.4 Load module and check version**

- <span id="page-3-17"></span>\LuaCol@directlua{%
- require("luacolor")%

}

- \begingroup
- <span id="page-3-18"></span>\edef\x{\LuaCol@directlua{tex.write("2019/07/25 v1.12")}}%
- <span id="page-3-33"></span>\edef\y{%
- <span id="page-3-19"></span>\LuaCol@directlua{%
- if oberdiek.luacolor.getversion then %
- oberdiek.luacolor.getversion()%
- end%
- }%
- }%
- <span id="page-3-13"></span>\ifx\x\y
- \else
- <span id="page-3-4"></span>\@PackageError{luacolor}{%
- <span id="page-3-20"></span>Wrong version of lua module.\MessageBreak
- <span id="page-3-21"></span>Package version: \x\MessageBreak
- <span id="page-3-34"></span>Lua module: \y
- <span id="page-3-7"></span>}\@ehc

101 \fi \endgroup

## <span id="page-4-0"></span>**2.5 Find driver**

<span id="page-4-29"></span><span id="page-4-27"></span><span id="page-4-25"></span><span id="page-4-16"></span><span id="page-4-10"></span><span id="page-4-9"></span><span id="page-4-7"></span>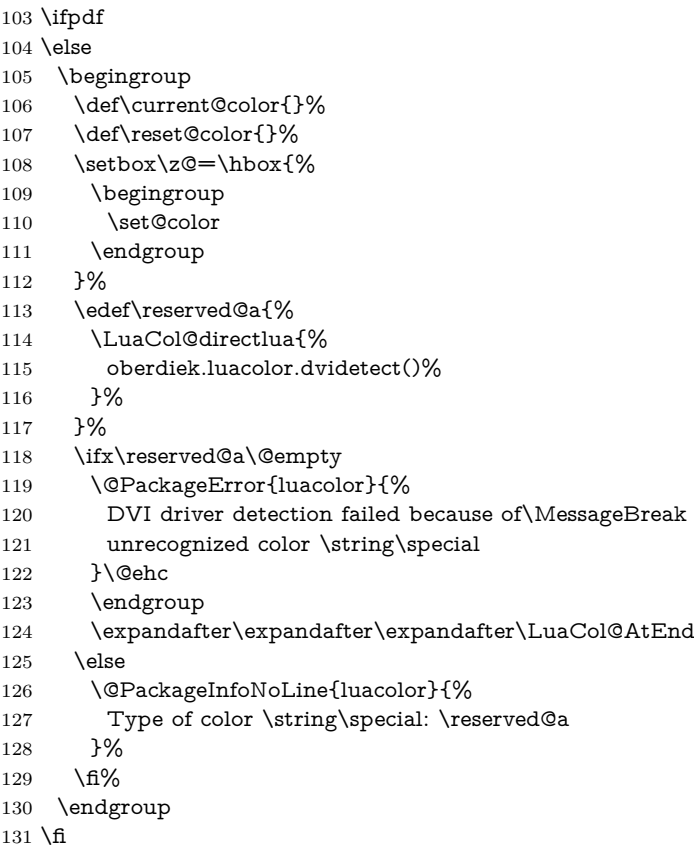

## <span id="page-4-31"></span><span id="page-4-26"></span><span id="page-4-21"></span><span id="page-4-13"></span><span id="page-4-5"></span><span id="page-4-4"></span><span id="page-4-3"></span><span id="page-4-2"></span><span id="page-4-1"></span>**2.6 Attribute setting**

#### <span id="page-4-14"></span>\LuaCol@Attribute

- <span id="page-4-23"></span><span id="page-4-22"></span><span id="page-4-19"></span><span id="page-4-12"></span><span id="page-4-11"></span> \ltx@IfUndefined{newluatexattribute}{% \newattribute\LuaCol@Attribute }{% \newluatexattribute\LuaCol@Attribute } \ltx@IfUndefined{setluatexattribute}{% \let\LuaCol@setattribute\setattribute }{% \let\LuaCol@setattribute\setluatexattribute } \LuaCol@directlua{% oberdiek.luacolor.setattribute(\number\allocationnumber)%
- <span id="page-4-20"></span><span id="page-4-17"></span><span id="page-4-6"></span>}

#### <span id="page-4-30"></span>\set@color

- <span id="page-4-24"></span>\protected\def\set@color{%
- <span id="page-4-15"></span>\LuaCol@setattribute\LuaCol@Attribute{%
- <span id="page-4-18"></span>\LuaCol@directlua{%
- <span id="page-4-8"></span>oberdiek.luacolor.get("\luaescapestring{\current@color}")%
- }%
- }%
- }

#### <span id="page-4-28"></span>\reset@color

```
152 \def\reset@color{}
```
## <span id="page-5-0"></span>**2.7 Whatsit insertion**

#### <span id="page-5-23"></span>\luacolorProcessBox

```
153 \def\luacolorProcessBox#1{%
```
- <span id="page-5-20"></span>\LuaCol@directlua{%
- <span id="page-5-24"></span>oberdiek.luacolor.process(\number#1)%
- }%
- }

<span id="page-5-28"></span>\RequirePackage{atbegshi}[2011/01/30]

- <span id="page-5-7"></span>\AtBeginShipout{%
- <span id="page-5-8"></span>\luacolorProcessBox\AtBeginShipoutBox

}

Set default color.

<span id="page-5-29"></span>\set@color

#### <span id="page-5-1"></span>**2.8 \pdfxform support**

```
163 \ifpdf
164 \ifx\pdfxform\@undefined
165 \let\pdfxform\saveboxresource
166 \fi
167 \ltx@IfUndefined{pdfxform}{%
168 \directlua{%
169 tex.enableprimitives('',{%
170 'pdfxform','pdflastxform','pdfrefxform'%
171 })%
172 }%
173 }{}%
174 \ltx@IfUndefined{protected}{%
175 \directlua{tex.enableprimitives('',{'protected'})}%
176 }{}%
177 \ltx@IfUndefined{pdfxform}{%
178 \@PackageWarning{luacolor}{\string\pdfxform\space not found}%
179 }{%
180 \let\LuaCol@org@pdfxform\pdfxform
181 \begingroup\expandafter\expandafter\expandafter\endgroup
182 \expandafter\ifx\csname protected\endcsname\relax
183 \@PackageWarning{luacolor}{\string\protected\space not found}%
184 \else
185 \expandafter\protected
186 \fi
187 \def\pdfxform{%
188 \begingroup
189 \afterassignment\LuaCol@pdfxform
190 \count@=%
191 }%
192 \def\LuaCol@pdfxform{%
193 \luacolorProcessBox\count@
194 \LuaCol@org@pdfxform\count@
195 \endgroup
196 }%
197 }%
198 \fi
199 \LuaCol@AtEnd%
200 ⟨/package⟩
```
<span id="page-5-27"></span><span id="page-5-26"></span><span id="page-5-22"></span><span id="page-5-19"></span><span id="page-5-11"></span><span id="page-5-10"></span><span id="page-5-9"></span><span id="page-5-6"></span><span id="page-5-4"></span><span id="page-5-2"></span>

## **2.9 Lua module**

⟨\*lua⟩

Box zero contains a \hbox with the color \special. That is analyzed to get the prefix for the color setting \special.

 oberdiek = oberdiek or  $\{\}$ 203 local luacolor = oberdiek.luacolor or  $\{\}$ oberdiek.luacolor = luacolor

#### <span id="page-6-4"></span>getversion()

```
205 function luacolor.getversion()
206 tex.write("2019/07/25 v1.12")
207 end
```
#### <span id="page-6-0"></span>**2.9.1 Driver detection**

```
208 local ifpdf = tonumber(tex.outputmode or tex.pdfoutput) > 0
209 local prefix
210 local prefixes = {
211 dvips = "color",
212 dvipdfm = "pdf:sc".
213 truetruetex = "textcolor:",
214 pctexps = "ps::",
215 }
216 local patterns = {
217 ["\degreecolor "] = "dvips",
218 ["\hat{\phi}pdf: *begincolor "] = "dvipdfm",
219 ["\hat{\rho}df: *bcolor"] = "dvipdfm",<br>
220 ["\hat{\rho}df: *bc"] = "dvipdfm",220 ["\hat{\text{pdf}}: *bc"]221 ["\hat{p}df: *setcolor"] = "dvidfm",\begin{array}{lll} \text{222} & [\text{``}^\circ \text{pdf:} \text{ *scolor}' \text{''}] & = \text{``divipdfm",} \\ \text{223} & [\text{``}^\circ \text{pdf:} \text{ *sc "}] & = \text{``divipdfm",} \end{array}223 ['^{\circ}pdf: *sc"]224 ["<sup>-*</sup>textcolor:"] = "truetex",
225 ["\hat{P}ps::"] = "pctexps",
226 }
227 local function info(msg, term)
228 local target = "log"
229 if term then
230 target = "term and log"
231 end
232 texio.write_nl(target, "Package luacolor info: " .. msg .. ".")
233 texio.write_nl(target, "")
234 end
```
#### <span id="page-6-3"></span>dvidetect()

<span id="page-6-5"></span>info()

```
235 function luacolor.dvidetect()
236 local v = \text{tex} box[0]
237 assert(v.id == node.id("hlist"))238 for v in node.traverse_id(node.id("whatsit"), v.head) do
239 if v and v.subtype == node.subtype("special") then
240 local data = v.data241 for pattern, driver in pairs(patterns) do
242 if string.find(data, pattern) then
243 prefix = prefixes[driver]
244 tex.write(driver)
245 return
246 end
247 end
248 info("\\special{" ... data ... "}", true)
249 return
250 end
251 end
252 info("Missing \\special", true)
253 end
```
#### <span id="page-7-0"></span>**2.9.2 Color strings**

```
254 local map = {
255 \text{ } n = 0,256 }
```
<span id="page-7-3"></span>get()

```
257 function luacolor.get(color)
258 tex.write("" .. luacolor.getvalue(color))
259 end
```
#### <span id="page-7-5"></span>getvalue()

```
260 function luacolor.getvalue(color)
261 local n = map[color]262 if not n then
263 n = \text{map.n} + 1264 map.n = n
265 map[n] = color
266 map[color] = n
267 end
268 return n
269 end
```
#### <span id="page-7-1"></span>**2.9.3 Attribute register**

#### <span id="page-7-6"></span>setattribute()

```
270 local attribute
271 function luacolor.setattribute(attr)
272 attribute = attr
273 end
```
#### <span id="page-7-4"></span>getattribute()

 function luacolor.getattribute() return attribute end

#### <span id="page-7-2"></span>**2.9.4 Whatsit insertion**

```
277 local LIST = 1
278 local LIST_LEADERS = 2
\ensuremath{279} local LIST_DISC = 3
280 local COLOR = 4281 local RULE = node.id("rule")
282 local node_types = {
283 [node.id("hlist")] = LIST,
284 [node.id("vlist")] = LIST,
285 [node.id("rule")] = COLOR,
286 [node.id("glyph")] = COLOR,
287 [node.id("disc")] = LIST_DISC,
288 [node.id("whatsit")) = {289 [node.subtype("special")] = COLOR,
290 [node.subtype("pdf_literal")] = COLOR,
291 [node.subtype("pdf_save")] = COLOR,
292 [node.subtype("pdf_restore")] = COLOR, -- probably not needed
293 -- TODO (DPC) [node.subtype("pdf_refximage")] = COLOR,
294 },
295 [node.id("glue")] =296 function(n)
297 if n.subtype >= 100 then -- leaders
298 if n.leader.id == RULE then
299 return COLOR
300 else
301 return LIST LEADERS
```

```
302 end
           303 end
           304 end,
           305 }
get_type()
           306 local function get_type(n)
           307 local ret = node_types[n.id]
           308 if type(ret) == 'table' then
           309 ret = ret[n.subtype]
           310 end
           311 if type(ret) == 'function' then
           312 ret = ret(n)
           313 end
           314 return ret
           315 end
           316 local mode = 2 -- luatex.pdfliteral.direct
           317 local WHATSIT = node.id("whatsit")
           318 local SPECIAL = node.subtype("special")
           319 local PDFLITERAL = node.subtype("pdf_literal")
           320 local DRY_FALSE = false
           321 local DRY TRUE = truetraverse()
           322 local function traverse(list, color, dry)
           323 if not list then
           324 return color
           325 end
           326 local head
           327 if get_type(list) == LIST then
           328 head = list.head
           329 elseif get_type(list) == LIST_DISC then
           330 head = list.replace
           331 else
           332 texio.write_nl("!!! Error: Wrong list type: " .. node.type(list.id))
           333 return color
           334 end
           335 ⟨debug⟩texio.write_nl("traverse: " .. node.type(list.id))
           336 for n in node.traverse(head) do
           337 (debug)texio.write_nl(" node: " .. node.type(n.id))
           338 local t = get\_type(n)339 (debug)texio.write_nl("TYPE "..tostring(t).. " "..tostring(node.type(node.getid(n))).." ".. tostring(node.get-
              subtype(n)))
           340 if t == LIST or t == LIST_DISC then
           341 color = traverse(n, color, dry)
           342 elseif t == LIST LEADERS then
           343 local color_after = traverse(n.leader, color, DRY_TRUE)
           344 if color == color_after then
           345 traverse(n.leader, color, DRY_FALSE or dry)
           346 else
           347 traverse(n.leader, '', DRY_FALSE or dry)
           348 % The color status is unknown here, because the leader box
           349 % will or will not be set.
           350 color = ''351 end
           352 elseif t = COLOR then
           353 local v = node.has\_attribute(n, attribute)354 if v then
           355 local newColor = map[v]
           356 if newColor ~= color then
           357 color = newColor
           358 if dry == DRY_FALSE then
```

```
9
```

```
359 local newNode
360 if ifpdf then
361 newNode = node.new(WHATSIT, PDFLITERAL)
362 newNode.mode = mode
363 newNode.data = color
364 else
365 newNode = node.new(WHATSIT, SPECIAL)
366 newNode.data = prefix .. color
367 end
368 head = node.insert_before(head, n, newNode)
369 end
370 end
371 end
372 end
373 end
374 if get_type(list) == LIST then
375 list.head = head
376 else
377 list.replace = head
378 end
379 return color
380 end
```
#### <span id="page-9-17"></span>process()

```
381 function luacolor.process(box)
382 local color = ""
383 local list = tex.0384 traverse(list, color, DRY_FALSE)
385 end
```
⟨/lua⟩

## <span id="page-9-0"></span>**3 Test**

```
387 ⟨*test1⟩
388 \documentclass{article}
389 \usepackage{color}
390 ⟨/test1⟩
```
## <span id="page-9-1"></span>**3.1 Catcode checks for loading**

```
391 ⟨*test1⟩
392 \catcode`\{=1 %
393 \catcode`\}=2 %
394 \catcode`\#=6 %
395 \catcode`\@=11 %
396 \expandafter\ifx\csname count@\endcsname\relax
397 \countdef\count@=255 %
398 \fi
399 \expandafter\ifx\csname @gobble\endcsname\relax
400 \long\def\@gobble#1{}%
401 \overline{\phantom{0}}402 \expandafter\ifx\csname @firstofone\endcsname\relax
403 \long\def\@firstofone#1{#1}%
404 \overline{\text{h}}405 \expandafter\ifx\csname loop\endcsname\relax
406 \expandafter\@firstofone
407 \else
408 \expandafter\@gobble
409 \overline{\text{h}}410 {%
411 \def\loop#1\repeat{%
```

```
412 \text{def}\text{body}41\%413 \iterate
414 }%
415 \def\iterate{%
416 \body
417 \let\next\iterate
418 \else
419 \let\next\relax
420 \overline{) \text{ } } \fi
421 \next
422 }%
423 \let\repeat=\fi
424 }%
425 \def\RestoreCatcodes{}
426 \count@=0 %
427 \loop
428 \edef\RestoreCatcodes{%
429 \RestoreCatcodes
430 \catcode\the\count@=\the\catcode\count@\relax
431 \frac{10}{6}432 \ifnum\count@<255 %
433 \advance\count@ 1 %
434 \repeat
435
436 \def\RangeCatcodeInvalid#1#2{%
437 \count@=#1\relax
438 \loop
439 \catcode\count@=15 %
440 \ifnum\count@<#2\relax
441 \advance\count@ 1 %
442 \repeat
443 }
444 \def\RangeCatcodeCheck#1#2#3{%
445 \count@=#1\relax
446 \loop
447 \ifnum#3=\catcode\count@
448 \else
449 \errmessage{%
450 Character \the\count@\space
451 with wrong catcode \the\catcode\count@\space
452 instead of \number#3%
453 }%
454 \fi
455 \ifnum\count@<#2\relax
456 \advance\count@ 1 %
457 \repeat
458 }
459 \def\space{ }
460 \expandafter\ifx\csname LoadCommand\endcsname\relax
461 \def\LoadCommand{\input luacolor.sty\relax}%
462 \fi
463 \def\Test{% \,464 \RangeCatcodeInvalid{0}{47}%
465 \RangeCatcodeInvalid{58}{64}%
466 \RangeCatcodeInvalid{91}{96}%
467 \RangeCatcodeInvalid{123}{255}%
468 \catcode`\@=12 %
469 \catcode`\\=0 %
470 \catcode`\%=14 %
471 \LoadCommand
472 \RangeCatcodeCheck{0}{36}{15}%
```

```
473 \RangeCatcodeCheck{37}{37}{14}%
```
- <span id="page-11-19"></span>\RangeCatcodeCheck{38}{47}{15}%
- <span id="page-11-20"></span>\RangeCatcodeCheck{48}{57}{12}%
- <span id="page-11-21"></span>\RangeCatcodeCheck{58}{63}{15}%
- <span id="page-11-22"></span>\RangeCatcodeCheck{64}{64}{12}%
- <span id="page-11-23"></span> \RangeCatcodeCheck{65}{90}{11}% \RangeCatcodeCheck{91}{91}{15}%
- <span id="page-11-25"></span><span id="page-11-24"></span>\RangeCatcodeCheck{92}{92}{0}%
- <span id="page-11-26"></span>\RangeCatcodeCheck{93}{96}{15}%
- <span id="page-11-27"></span>\RangeCatcodeCheck{97}{122}{11}%
- <span id="page-11-28"></span>\RangeCatcodeCheck{123}{255}{15}%
- <span id="page-11-29"></span>\RestoreCatcodes
- }
- <span id="page-11-30"></span>\Test
- <span id="page-11-5"></span>\csname @@end\endcsname
- <span id="page-11-10"></span>\end

```
489 ⟨/test1⟩
```
## <span id="page-11-0"></span>**3.2 Driver detection**

```
490 ⟨*test2⟩
```
- <span id="page-11-16"></span>\NeedsTeXFormat{LaTeX2e}
- <span id="page-11-12"></span>\ifcsname driver\endcsname
- <span id="page-11-9"></span>\expandafter\PassOptionsToPackage\expandafter{\driver}{color}%
- <span id="page-11-18"></span>\pdfoutput=0 %
- $495 \text{ h}$
- <span id="page-11-7"></span>\documentclass{minimal}
- <span id="page-11-31"></span>\usepackage{luacolor}[2018/11/01]
- <span id="page-11-6"></span>\csname @@end\endcsname
- <span id="page-11-11"></span>\end
- ⟨/test2⟩
- ⟨\*test3⟩
- <span id="page-11-17"></span>\NeedsTeXFormat{LaTeX2e}
- <span id="page-11-8"></span>\documentclass{minimal}
- <span id="page-11-32"></span>\usepackage{luacolor}[2018/11/01]
- <span id="page-11-33"></span>\usepackage{qstest}
- <span id="page-11-13"></span>\IncludeTests{\*}
- <span id="page-11-14"></span>\LogTests{log}{\*}{\*}
- <span id="page-11-15"></span>\makeatletter

<span id="page-11-4"></span> \@@end ⟨/test3⟩

## <span id="page-11-1"></span>**4 Installation**

## <span id="page-11-2"></span>**4.1 Download**

Package. This package is available on CTAN<sup>[1](#page-11-3)</sup>:

**[CTAN:macros/latex/contrib/oberdiek/luacolor.dtx](http://ctan.org/pkg/macros/latex/contrib/oberdiek/luacolor.dtx)** The source file.

**[CTAN:macros/latex/contrib/oberdiek/luacolor.pdf](http://ctan.org/pkg/macros/latex/contrib/oberdiek/luacolor.pdf)** Documentation.

**Bundle.** All the packages of the bundle 'oberdiek' are also available in a TDS compliant ZIP archive. There the packages are already unpacked and the documentation files are generated. The files and directories obey the TDS standard.

**[CTAN:install/macros/latex/contrib/oberdiek.tds.zip](http://ctan.org/pkg/install/macros/latex/contrib/oberdiek.tds.zip)**

*TDS* refers to the standard "A Directory Structure for TEX Files" ([CTAN:tds/](http://ctan.org/pkg/tds/tds.pdf) [tds.pdf](http://ctan.org/pkg/tds/tds.pdf)). Directories with texmf in their name are usually organized this way.

<span id="page-11-3"></span><http://ctan.org/pkg/luacolor>

#### <span id="page-12-0"></span>**4.2 Bundle installation**

**Unpacking.** Unpack the oberdiek.tds.zip in the TDS tree (also known as texmf tree) of your choice. Example (linux):

unzip oberdiek.tds.zip -d ~/texmf

**Script installation.** Check the directory TDS:scripts/oberdiek/ for scripts that need further installation steps. Package attachfile2 comes with the Perl script pdfatfi.pl that should be installed in such a way that it can be called as pdfatfi. Example (linux):

chmod +x scripts/oberdiek/pdfatfi.pl cp scripts/oberdiek/pdfatfi.pl /usr/local/bin/

#### <span id="page-12-1"></span>**4.3 Package installation**

**Unpacking.** The .dtx file is a self-extracting docstrip archive. The files are extracted by running the .dtx through plain T<sub>EX</sub>:

tex luacolor.dtx

**TDS.** Now the different files must be moved into the different directories in your installation TDS tree (also known as texmf tree):

luacolor.sty  $\rightarrow$  tex/latex/oberdiek/luacolor.sty luacolor.lua → scripts/oberdiek/luacolor.lua luacolor.pdf  $\rightarrow$  doc/latex/oberdiek/luacolor.pdf luacolor.dtx  $\rightarrow$  source/latex/oberdiek/luacolor.dtx

If you have a docstrip.cfg that configures and enables docstrip's TDS installing feature, then some files can already be in the right place, see the documentation of docstrip.

#### <span id="page-12-2"></span>**4.4 Refresh file name databases**

If your T<sub>E</sub>X distribution (teT<sub>E</sub>X, mikT<sub>E</sub>X, ...) relies on file name databases, you must refresh these. For example, teTFX users run texhash or mktexlsr.

#### <span id="page-12-3"></span>**4.5 Some details for the interested**

Unpacking with L<sup>A</sup>T<sub>E</sub>X. The .dtx chooses its action depending on the format:

**plain TEX:** Run docstrip and extract the files.

**LATEX:** Generate the documentation.

If you insist on using  $L^2T_FX$  for docstrip (really, docstrip does not need  $L^2T_FX$ ), then inform the autodetect routine about your intention:

#### latex \let\install=y\input{luacolor.dtx}

Do not forget to quote the argument according to the demands of your shell.

Generating the documentation. You can use both the .dtx or the .drv to generate the documentation. The process can be configured by the configuration file ltxdoc.cfg. For instance, put this line into this file, if you want to have A4 as paper format:

#### \PassOptionsToClass{a4paper}{article}

An example follows how to generate the documentation with pdfI $F_{\rm F}$ X:

pdflatex luacolor.dtx makeindex -s gind.ist luacolor.idx pdflatex luacolor.dtx makeindex -s gind.ist luacolor.idx pdflatex luacolor.dtx

## <span id="page-13-0"></span>**5 Catalogue**

The following XML file can be used as source for the [TEX Catalogue.](http://mirror.ctan.org/help/Catalogue/catalogue.html) The elements caption and description are imported from the original XML file from the Catalogue. The name of the XML file in the Catalogue is luacolor.xml.

```
511 ⟨*catalogue⟩
512 <?xml version='1.0' encoding='us-ascii'?>
513 <!DOCTYPE entry SYSTEM 'catalogue.dtd'>
514 <entry datestamp='$Date$' modifier='$Author$' id='luacolor'>
515 <name>luacolor</name>
516 <caption>Color support based on LuaTeX's node attributes.</caption>
517 <authorref id='auth:oberdiek'/>
518 <copyright owner='Heiko Oberdiek' year='2007,2009-2011'/>
519 <license type='lppl1.3'/>
520 <version number='1.11'/>
521 <description>
522 This package implements color support based on LuaTeX's node
523 attributes.
524 <br> <math>524</math>525 The package is part of the <xref refid='oberdiek'>oberdiek</xref> bundle.
526 </description>
527 <documentation details='Package documentation'
528 href='ctan:/macros/latex/contrib/oberdiek/luacolor.pdf'/>
529 <ctan file='true' path='/macros/latex/contrib/oberdiek/luacolor.dtx'/>
530 <miktex location='oberdiek'/>
531 <texlive location='oberdiek'/>
532 <install path='/macros/latex/contrib/oberdiek/oberdiek.tds.zip'/>
533 </entry>
534 ⟨/catalogue⟩
```
# <span id="page-13-1"></span>**6 History**

## <span id="page-13-2"></span>**[2007/12/12 v1.0]**

• First public version.

## <span id="page-13-3"></span>**[2009/04/10 v1.1]**

• Fixes for changed syntax of  $\dagger$  directlua in LuaTEX 0.36.

## <span id="page-13-4"></span>**[2010/03/09 v1.2]**

• Adaptation for package luatex  $2010/03/09$  v0.4.

## <span id="page-13-5"></span>**[2010/12/13 v1.3]**

- Support for **\pdfxform** added.
- Loaded package luatexbase-attr recognized.
- Update for LuaT<sub>EX</sub>: 'list' fields renamed to 'head' in v0.65.0.

## <span id="page-14-0"></span>**[2011/03/29 v1.4]**

• Avoid whatsit insertion if option monochrome is used (thanks Manuel Pégourié-Gonnard).

## <span id="page-14-1"></span>**[2011/04/22 v1.5]**

- Bug fix by Manuel Pégourié-Gonnard: A typo prevented the detection of whatsits and applying color changes for  $\boldsymbol{\theta}$  and  $\boldsymbol{\theta}$  and  $\boldsymbol{\theta}$ might contain typesetting material.
- Bug fix by Manuel Pégourié-Gonnard: Now colors are also applied to leader boxes.
- Unnecessary color settings are removed for leaders boxes, if after the leader box the color has not changed. The costs are a little runtime, leader boxes are processed twice.
- Additional whatsits that are colored: pdf\_refximage.
- Workaround for bug with node.insert before removed for the version after LuaTEX 0.65, because bug was fixed in 0.27. (Thanks Manuel Pégourié-Gonnard.)

## <span id="page-14-2"></span>**[2011/04/23 v1.6]**

- Bug fix for nested leader boxes.
- Bug fix for leader boxes that change color, but are not set because of missing place.
- Version check for Lua module added.

## <span id="page-14-3"></span>**[2011/10/22 v1.7]**

• Lua functions getattribute and getvalue added to tell other external Lua functions the attribute register number for coloring.

#### <span id="page-14-4"></span>**[2011/11/01 v1.8]**

• Use of node.subtype instead of magic numbers.

### <span id="page-14-5"></span>**[2016/05/13 v1.9]**

- More use of node.subtype instead of magic numbers.
- luatex 85 updates

#### <span id="page-14-6"></span>**[2016/05/16 v1.10]**

• Documentation updates.

## <span id="page-14-7"></span>**[2018/11/22 v1.11]**

- handle issue 43.
- $\bullet~$  removed pre-0.65 stuff

## <span id="page-14-8"></span>**[2019/07/25 v1.12]**

• removed uses of module function, see PR70

# <span id="page-15-0"></span>**7 Index**

Numbers written in italic refer to the page where the corresponding entry is described; numbers underlined refer to the code line of the definition; plain numbers refer to the code lines where the entry is used.

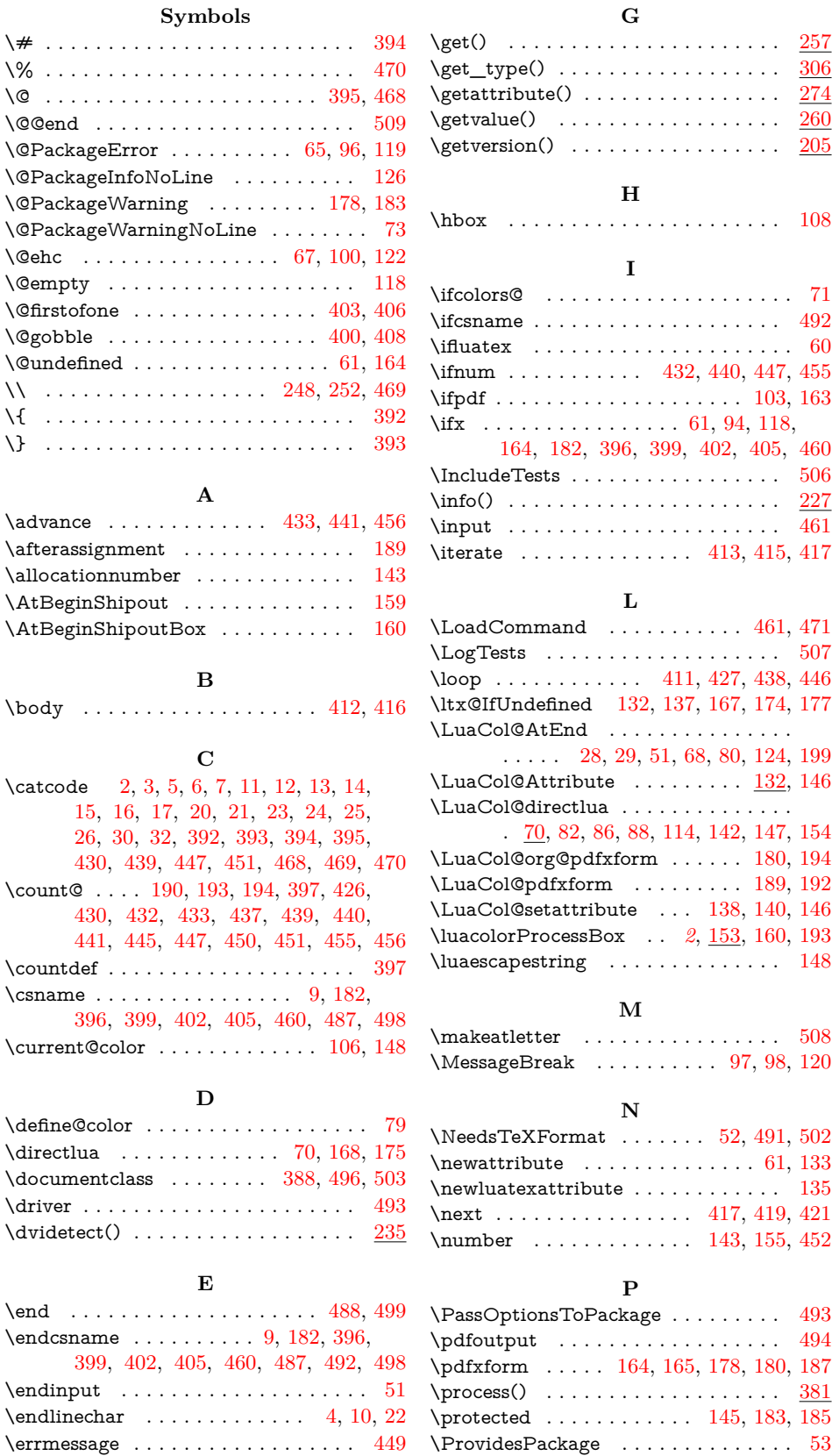

### **R**  $\verb+\RangeCatcodeCheck + \dots + \dots +$

\special . . . . . . . . . . . . . . . . . . [121,](#page-4-31) [127](#page-4-26)

## $\mathbf{r}$

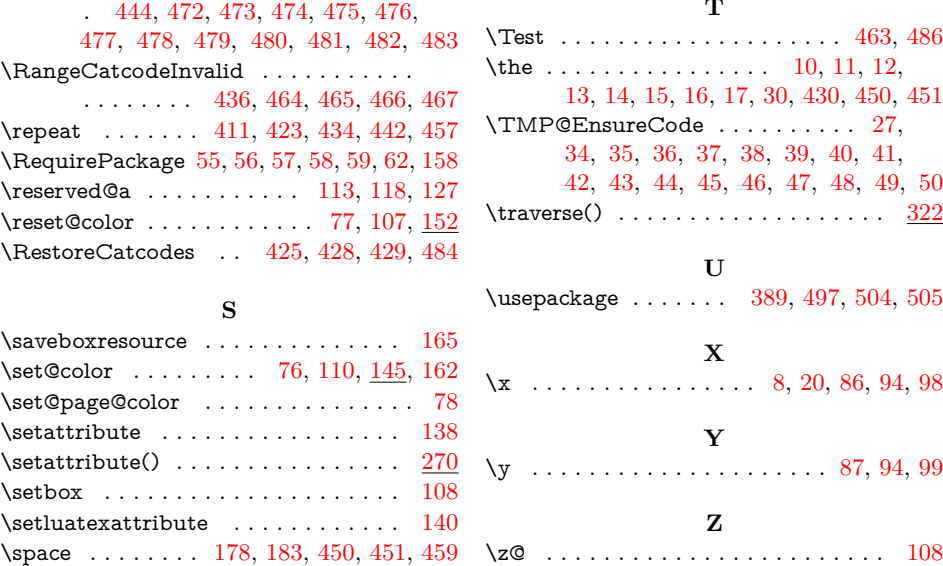